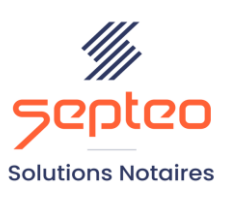

N° de déclaration<br>d'existence 91 34 01603 34

Formation accessible à toute personne en situation de handicap, contact par mail à l'adresse : referenthandicapformation@genapi.fr Pour toute autre question : formation@genapi.fr

# **PROGRAMME de la FORMATION Les soldes de comptes clients Sur 1 heure**

# **OBJECTIFS DE LA FORMATION**

- ➢ Maîtriser la préparation automatisée et l'envoi des virements de solde de compte;
- ➢ Gérer les préalables requis au solde du compte ;
- ➢ Apurer la liste des comptes devenus inactifs.

**PUBLIC**

➢ Les comptables et les aides-comptables de l'Office

#### **PRE-REQUIS**

➢ Connaissance des fondamentaux de la comptabilité notariale

## **LES METHODES PEDAGOGIQUES**

 $\triangleright$  Mise en situation sur des cas pratiques

#### **LES MOYENS PEDAGOGIQUES**

- ➢ Ordinateur connecté à internet et équipé de micro et d'enceintes.
- ➢ Formation à distance avec une connexion via l'outil ASSIST BY SEPTEO sur le matériel informatique du client
- ➢ Application des notions logicielles au métier

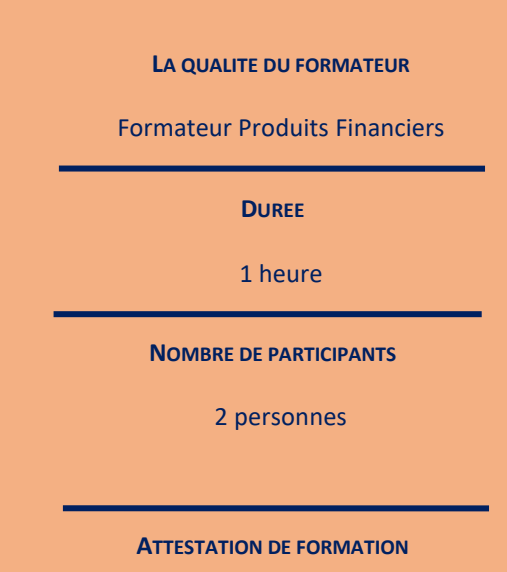

Une attestation de formation sera remise à l'issue de la formation à chaque participant

*Le plan de formation pourra être adapté en fonction du niveau de connaissance des utilisateurs. A noter qu'un temps sera alloué pendant la formation à la signature des feuilles de présence et à la rédaction du rapport de formation.*

### **Programme**

*Divers cas pratiques seront étudiés lors de cette session de formation.*

▪ **Vérifier les pré-requis au solde du compte :** consultation et pointage du compte avant solde, déconsignation, clôture d'affaire et gestion des Revenus sur les Capitaux Mobiliers si nécessaire.

▪ **Gérer la fonctionnalité du solde de compte :** utiliser le module automatisé et préparer ou envoyer le virement. Gestion de la dépense en cas d'absence de RIB.

▪ **Apurer la liste des comptes clients :** utilisation de l'option permettant d'apurer les comptes soldés de la liste des comptes clients « en cours ».